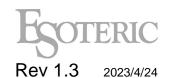

# Esoteric RS-232C Interface

For models:

Grandioso: C1X/C1Xsolo

K-01XD/K-03XD/K-05XD/N-05XD

# 1. Specification of RS-232C Connection

### 1-1. Hardware connection

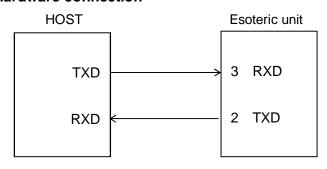

Esoteric RS232 pin assignment: RXD: 3

TXD : 2

### 1-2. Specification of communication

Mode : Asynchronous Full-duplex

Transfer Rate: 9600bps

Data length: 8-bit

Stop bit: 1-bit

Parity : non-parity Flow control : none

#### 1-3. Data transfer

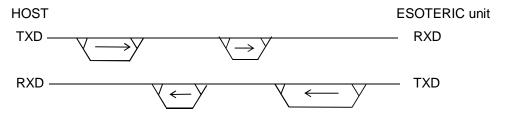

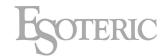

#### 1-4. Command

There are two kinds of commands. The first is the "NORMAL" command which requests processing, and the second is the "REQUEST" command which requests status. ASCII code should be used for these commands. (case sensitive)

A start character '@' and an end character CR (0x0D) should be added to both the send and return status as shown below.

Start Character : @ (0x40) <CR> : CR (0x0D)

<SP>: Space character (0x20)

Command Sample : @?INPUT<CR> (Request Input Status)
Feedback Sample : @INPUT<SP>DISC<CR> (Input = Disc)

The following control codes are used for ACK or NAK.

<ACK> (Receive success): 0x06 <NAK> (Receive failed) : 0x15

#### 1-4-1. Normal Command

This is a command that requests processing.

If the ESOTERIC unit receives the command, it returns either ACK (received OK) or NAK (failed to receive). The unit will return NAK, if it receives non-specified commands or <CR> without '@'.

example: When sending command PLAY to the ESOTERIC unit.

Sending command from the host

"@KEY<SP>01<CR>"

After processing the command, the ESOTERIC unit will return

0x06 (ACK: command received successfully)

or

0x15 (NAK : failed to receive the command)

#### 1-4-2. Request Command

This is a command that requests status of the ESOTERIC unit.

It will return NAK, if it receives non-specified commands or <CR> without '@'.

Example: requesting media status to ESOTERIC unit.

Commands from the host

"@?MEDIA<CR>"

Return status from the ESOTERIC unit, after received request command

"@MEDIA<SP>CD<SP>15<SP>64<SP>08<CR>

It means the current media is "CD disc, total 15tracks, total time 64min 08sec".

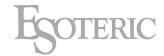

# 1-4-2-1. Operation suggestions

Delay more than 20ms when sending next command after receiving ACK from ESOTERIC unit.

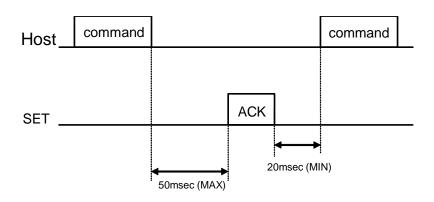

Handshake timing

# 1-4-3. Handshake Flowchart

Handshake operation (Normal, Request Command)

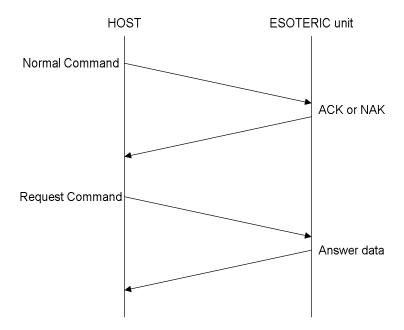

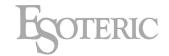

# 1-5. Command List

# 1-5-1. Normal commands

| No. | Į;     | tem       | Command                                                                | for       |
|-----|--------|-----------|------------------------------------------------------------------------|-----------|
| 1   | POWER  | ON        | @POWER <sp>ON<cr></cr></sp>                                            | Common    |
| 2   | POWER  | OFF       | @POWER <sp>OFF<cr></cr></sp>                                           | Common    |
| 3   | KEY    | DIMMER    | @KEY <sp>5A<cr></cr></sp>                                              | Common    |
| 4   | KEY    | TRAY      | @KEY <sp>00<cr></cr></sp>                                              | CD Player |
| 5   | KEY    | PLAY      | @KEY <sp>01<cr></cr></sp>                                              | CD Player |
| 6   | KEY    | PAUSE     | @KEY <sp>02<cr></cr></sp>                                              | CD Player |
| 7   | KEY    | STOP      | @KEY <sp>03<cr></cr></sp>                                              | CD Player |
| 8   | KEY    | l<<       | @KEY <sp>0B<cr></cr></sp>                                              | CD Player |
| 9   | KEY    | >>l       | @KEY <sp>0C<cr></cr></sp>                                              | CD Player |
| 10  | KEY    | <<        | @KEY <sp>40<cr></cr></sp>                                              | CD Player |
| 11  | KEY    | >>        | @KEY <sp>41<cr></cr></sp>                                              | CD Player |
| 12  | KEY    | 0         | @KEY <sp>04<cr></cr></sp>                                              | CD Player |
| 13  | KEY    | 1         | @KEY <sp>05<cr></cr></sp>                                              | CD Player |
| 14  | KEY    | 2         | @KEY <sp>06<cr></cr></sp>                                              | CD Player |
| 15  | KEY    | 3         | @KEY <sp>07<cr></cr></sp>                                              | CD Player |
| 16  | KEY    | 4         | @KEY <sp>0D<cr></cr></sp>                                              | CD Player |
| 17  | KEY    | 5         | @KEY <sp>0E<cr></cr></sp>                                              | CD Player |
| 18  | KEY    | 6         | @KEY <sp>0F<cr></cr></sp>                                              | CD Player |
| 19  | KEY    | 7         | @KEY <sp>15<cr></cr></sp>                                              | CD Player |
| 20  | KEY    | 8         | @KEY <sp>16<cr></cr></sp>                                              | CD Player |
| 21  | KEY    | 9         | @KEY <sp>17<cr> CD Playe</cr></sp>                                     |           |
| 22  | KEY    | +10       | @KEY <sp>4F<cr></cr></sp>                                              | CD Player |
| 23  | KEY    | CLEAR     | @KEY <sp>4B<cr></cr></sp>                                              | CD Player |
| 24  | KEY    | PLAY MODE | @KEY <sp>1E<cr></cr></sp>                                              | CD Player |
| 25  | KEY    | REPEAT    | @KEY <sp>47<cr></cr></sp>                                              | CD Player |
| 26  | KEY    | PLAY AREA | @KEY <sp>49<cr></cr></sp>                                              | CD Player |
| 27  | KEY    | MODE      | @KEY <sp>1D<cr></cr></sp>                                              | CD Player |
| 28  | KEY    | DISPLAY   | @KEY <sp>42<cr></cr></sp>                                              | CD Player |
| 29  | KEY    | INPUT-    | @KEY <sp>43<cr></cr></sp>                                              | AMP       |
| 30  | KEY    | INPUT+    | @KEY <sp>44<cr></cr></sp>                                              | AMP       |
| 31  | KEY    | VOLUME-   | @KEY <sp>13<cr></cr></sp>                                              | AMP       |
| 32  | KEY    | VOLUME+   | @KEY <sp>12<cr> AMP</cr></sp>                                          |           |
| 33  | KEY    | MUTE      | @KEY <sp>1C<cr></cr></sp>                                              | AMP       |
| 33  | KEY    | SETUP     | @KEY <sp>14<cr></cr></sp>                                              | AMP       |
| 34  | VOLUME | 0~99.9    | @VOLUME <sp>23.4<cr> *C1X: 0~99.9 *N-05XD: 0~100.0 (0.5step)</cr></sp> |           |

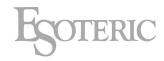

| No. | It    | em                        | Command                                                                                       | for         |
|-----|-------|---------------------------|-----------------------------------------------------------------------------------------------|-------------|
| 35  | KEY   | INPUT+                    | @KEY <sp>20<cr></cr></sp>                                                                     | Network/DAC |
| 36  | KEY   | MENU                      | @KEY <sp>21<cr></cr></sp>                                                                     | Network/DAC |
| 37  | KEY   | <                         | @KEY <sp>22<cr></cr></sp>                                                                     | Network/DAC |
| 38  | KEY   | >                         | @KEY <sp>23<cr></cr></sp>                                                                     | Network/DAC |
| 39  | KEY   | l<<                       | @KEY <sp>24<cr></cr></sp>                                                                     | Network/DAC |
| 40  | KEY   | >>l                       | @KEY <sp>25<cr></cr></sp>                                                                     | Network/DAC |
| 41  | KEY   | PLAY                      | @KEY <sp>26<cr></cr></sp>                                                                     | Network/DAC |
| 42  | KEY   | PAUSE                     | @KEY <sp>27<cr></cr></sp>                                                                     | Network/DAC |
| 43  | KEY   | STOP                      | @KEY <sp>28<cr></cr></sp>                                                                     | Network/DAC |
| 44  | INPUT | INPUT<br>direct<br>select | @INPUT <sp>XLR1<cr> *C1X/C1Xsolo: XLR1, XLR2, XLR3, ESLA1, ESLA2, ESLA3, RCA1, RCA2</cr></sp> | AMP         |

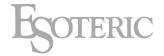

# 1-5-2. Request commands

| No.     | Item               | Command             | for                            | Answer                                                                                                    |
|---------|--------------------|---------------------|--------------------------------|----------------------------------------------------------------------------------------------------|
| 1       | Input              | @?INPUT <cr></cr>   | common                         | @INPUT <sp>DISC<cr></cr></sp>                                                                                               |
| 1 Input | Input              |                     |                                | There are "ESLA","XLR","RCA" and so on.                                                                                     |
| 2       | 2 Analog<br>OUTPUT | @?AOUT <cr></cr>    | common                         | @AOUT <sp>SPEAKER<cr></cr></sp>                                                                                             |
| _       |                    |                     |                                | There are "HP", "XLR2", "ESLA", "RCA" and so on.                                                                            |
| 3       | Digital            | @?DOUT <cr></cr>    | common                         | @DOUT <sp>XLR<cr></cr></sp>                                                                                                 |
|         | OUTPUT             |                     |                                | There are "ESLINK", "XLR", "RCA", "OPT" and so on.                                                                          |
| 4       | Media              | @?MEDIA <cr></cr>   | CD Player                      | @MEDIA <sp>SACD<sp>12<sp>34<sp>56<cr></cr></sp></sp></sp></sp>                                                              |
|         | , would            |                     |                                | It means "Media=SACD", "total track=12", "total time=34m56s"                                                                |
|         | 5 Play<br>Status   | @?PSTS <cr></cr>    | CD Player<br>Network<br>Player | @PSTS <sp>PLAY<sp>3<sp>1<sp>23<sp>TE<cr></cr></sp></sp></sp></sp></sp>                                                      |
| 5       |                    |                     |                                | It means "Playing 3tr 1m 23s Track elapsed time".<br>TE: Track Elapsed TR: Track Remain<br>DE: Disc Elapsed DR: Disc Remain |
|         | Б. М.              | @?PMODE <cr></cr>   | CD Player<br>Network<br>Player | @PMODE <sp>CONTINUE<cr></cr></sp>                                                                                           |
| 6       | 6 Play Mode        |                     |                                | There are "CONTINUE", "PGM" and "SHUFFLE".                                                                                  |
| 7       |                    | @?REPEAT <cr></cr>  | CD Player<br>Network<br>Player | @REPEAT <sp>ALL<cr></cr></sp>                                                                                               |
| '       | Repeat             |                     |                                | There are "OFF", "ALL", "1".                                                                                                |
| 0       | 8 Upconv           | @?UPCONV <cr></cr>  | CD Player<br>Network/DAC       | @UPCONV <sp>OFF<cr></cr></sp>                                                                                               |
| 0       |                    |                     |                                | There are "OFF", "2fs", "4fs", "8fs", "16fs" and "DSD".                                                                     |
| 0       | 9 Fs               | @?FS <cr></cr>      | CD Player<br>Network/DAC       | @FS <sp>44.1kHz<cr></cr></sp>                                                                                               |
| 3       |                    |                     |                                | This is sampling frequency of input source.                                                                                 |
| 10      | CODEC              | C @?CODEC <cr></cr> | Network<br>Player              | @CODEC <sp>FLAC<cr></cr></sp>                                                                                               |
| 10      | JODEO              |                     |                                | There are "WAV", "FLAC", "ALAC", "MP3", "AAC" and so on.                                                                    |
| 11      | MQA                | @?MQA <cr></cr>     | CD Player<br>Network/DAC       | @MQA <sp>MQA.<sp>192kHz<cr></cr></sp></sp>                                                                                  |
| 11      | IVIQA              |                     |                                | There are "NON", "MQA", "MQA." and "MQB".                                                                                   |
| 12      | Volume             | @?VOLUME <cr></cr>  | AMP                            | @VOLUME <sp>23.4<cr></cr></sp>                                                                                              |
| 12      | Volume             |                     |                                | The values are expressed in STEP.                                                                                           |

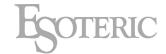

### 2. Revision history

### 2-1. Rev1.0 to Rev1.1

For models

"Grandioso C1X" has been added.

Normal Command 31 "VOLUME-"

Changing command code "12" to "13".

Normal Command 32 "VOLUME+"

Changing command code "13" to "12".

Normal Command 34 "VOLUME"

Changing parameter conditions. The values are compatible with STEP expressions only.

Request command 12 "VOLUME"

Changing parameter conditions. The values are compatible with STEP expressions only.

### 2-2. Rev1.1 to Rev1.2

For models

"N-05XD" has been added.

Normal Command 34 "VOLUME"

Case of "N-05XD" has been added.

#### 2-3. Rev1.2 to Rev1.3

For models

"Grandioso C1Xsolo" has been added.

"K-05XD" has been added.

• Normal Command 44 "INPUT" has been added.